# **APM Orthoretification with Satellite High Resolution Image**

[Jorge Dirceu Melo de Cerqueira,](http://geodesia.ufsc.br/Geodesia-online/Autores/a-z/Cerqueira_JD.htm) *UFPE Recife* [Ana Lúcia Bezerra Candeias,](http://geodesia.ufsc.br/Geodesia-online/Autores/a-z/Candeias_AL.htm) *UFPE Recife* [Daniel Carneiro da Silva,](http://geodesia.ufsc.br/Geodesia-online/Autores/a-z/Silva_Daniel.htm) *UFPE Recife*

#### **Content**

- **1. [Introduction](http://geodesia.ufsc.br/Geodesia-online/arquivo/2006/04.1/CCS-2006.htm#1)**
- **2. [High Resolution Images](http://geodesia.ufsc.br/Geodesia-online/arquivo/2006/04.1/CCS-2006.htm#2)**
- **3. [Affine Projection Model Equation](http://geodesia.ufsc.br/Geodesia-online/arquivo/2006/04.1/CCS-2006.htm#3)**
- **4. [Orthoretification](http://geodesia.ufsc.br/Geodesia-online/arquivo/2006/04.1/CCS-2006.htm#4)**
- **5. [Study Area](http://geodesia.ufsc.br/Geodesia-online/arquivo/2006/04.1/CCS-2006.htm#5)**
- **6. Materials [and Methods](http://geodesia.ufsc.br/Geodesia-online/arquivo/2006/04.1/CCS-2006.htm#6)**
- **7. [Results](http://geodesia.ufsc.br/Geodesia-online/arquivo/2006/04.1/CCS-2006.htm#7)**
- **8. [Conclusion](http://geodesia.ufsc.br/Geodesia-online/arquivo/2006/04.1/CCS-2006.htm#8)**
- **9. [References](http://geodesia.ufsc.br/Geodesia-online/arquivo/2006/04.1/CCS-2006.htm#9)**
- 

### **1. Introduction**

Since the 1970's, one of the fundamental objectives for orbital images of remote sensing has been to improve spatial resolution. This resolution defines the larger scale that can be worked in an environmental application.

Nowadays, with high spatial resolution image with one meter or less, new applications with remote sensing images can be improved. In these cases, the surface topography has a big influence in geometric image distortions. So that to measure area, perimeter, distance, etc. in these images are necessary to apply a transformation called orthoretification to obtain a measurement with accuracy. This transformation was developed a long time ago for aerial photography, and today is necessary for digital images of remote sensing with high spatial resolution.

#### **2. High Resolution Images**

The IKONOS II satellite was launched in September 24, 1999, and has been working on since 2000. Images generated by the IKONOS II have 1 meter (panchromatic mode) and 4 meters (mutispectral mode). The radiometric resolution is defined by 11bits.

Basically, we have five options of IKONOS images, which are called GEO, Reference, Pro, Precision, and Precision Plus. GEO format is of low cost and will be utilized here. More details about IKONOS technical papers can be seen in space image, in the URL:

<http://www.spaceimaging.com/techpapers/default.htm>

QUICKBIRD II was launched in October 2001 and is operated by Digital Globe.

Images generated by QUICKBIRD II have the spatial resolution of 0.61 meters in nadir position and 0.72 meters (25° off-nadir) in panchromatic mode, and 2.44 meters (nadir) to 2.88 (25° off-nadir) in multispectral mode. More details about QUICKBIRD II technical information can be seen in the URL of Digital Globe's:

<http://www.digitalglobe.com/about/quickbird.html>

### **3. Affine Projection Model Equation**

Authors like [1], [4] and [5] report that last years many mathematical models were developed to obtain three-dimensional spatial information and to generate orthoimages.

Mathematical models based on the colinearity equation need the data knowledge of sensor calibration, attitude and satellite orbit. With the GEO IKONOS format, for example, a mathematical model can be used to define the image position  $(x, y)$  and local geodesic referential position  $(X, Y, Z)$ .

APM (Affine Projection Model) is based on an equation known as parallel projection, which projects space R3 on a R2 plane. With this modeling it is possible to transform R3 into R2 without knowledge of geometric parameters of sensor and satellite orbit. Points dislocation of relief are considered with the digital terrain modeling (DTM) of the test area [7].

Parallel projection is a particular case of central projection where the center of the projection is dislocated to infinity [6]. This kind of projection models the satellite system sensor of high resolution like push broom.

An IKONOS image, for example, is obtained by a linear sensor and has a high focal distance, and because of this it has a small angle of visible field. The geometry of a line of an image has a central perspective in cross track and can be approached by a parallel projection in the direction of the satellite's trajectory.

In [9] it can be observed that the projection model APM can be derived by using the conventional colinearity equation.

> $\begin{bmatrix} 0 \\ y \\ -c \end{bmatrix} = \lambda (R_{\phi j} R_{\omega j} R_{\omega j})^T \begin{bmatrix} X - X_{0i} \\ Y - Y_{0i} \\ Z - Z_{0i} \end{bmatrix}.$ (1)

Where  $(X, Y, Z)$  are coordinates of points on the ground of the site,  $\lambda$  is a scale parameter, *c* is the principal distance,  $R_{\phi}$ i $R_{\phi}$  are rotation matrices and  $(x, y)$  are coordinates of image point.

Supposing that an image is a parallel projection, the distance *c* can be considered in infinity and the equation (1) can be written as:

$$
0 = a_{11}(X - X_{0i}) + a_{12}(Y - Y_{0i}) + a_{13}(Z - Z_{0i})
$$
\n(2)

$$
Y = a_{21}(X - X_{0i}) + a_{22}(Y - Y_{0i}) + a_{23}(Z - Z_{0i})
$$
\n(3)

Where

 $a_{ij}$  (i = 1, 2, 3; j = 1, 2, 3) are matrix elements of  $\lambda$   $(R_{\phi i}R_{\phi i}R_{\kappa i})^{T/2}$ 

Supposing that the sensor moves in a linear manner in space and the parameters of orientation stay constant, the projection center of each line can be described as:

$$
X_{0i} = X_0 + \Delta X_i \tag{4}
$$

with  $X_0$  and  $\Delta X$  constant value and i the line number. A similar expression is defined for  $Y_{0i}$  and  $Z_{0i}$ . The line number i is obtained by putting eq. (4) in (2):

$$
i = \underbrace{a_{11}(X - X_0) + a_{12}(Y - Y_0) + a_{13}(Z - Z_0)}_{a_{11} \Delta X + a_{12} \Delta Y + a_{13} \Delta Z}
$$
 (5)

By substituting line i for the x-coordinate of the image, and considering the parameters of orientation as constants, eq. (5) can be written as:

$$
x = \frac{a_{11}(X - X_0) + a_{12}(Y - Y_0) + a_{13}(Z - Z_0)}{a_{11} \Delta X + a_{12} \Delta Y + a_{13} \Delta Z}
$$
 (6)

Equation (6) is organized by constants coefficients and can be described by the following written expression:

$$
x = A_1 X + A_2 Y + A_3 Z + A_4 \tag{7}
$$

The equation (3) can also be transformed through a similar arrangement, as:

$$
y = A_5 X + A_6 Y + A_7 Z + A_8 \tag{8}
$$

Where,

 $(x, y)$  = plane coordinate in image referential

(*X*, *Y*, *Z*) = Tri-dimensional coordinates in local geodesic referential

 $(A_1, A_2, \ldots, A_8)$  = transformation parameters

Equations (7) are (8) are known as APM equations.

## **4. Orthoretification**

Digital orthoretification improves the correction in the distortion of the image, especially the satellite position, physical position of earth (relief and curvature) and cartographic projection. To develop the image orthoretification it is necessary to know the DTM (Digital Terrain Model) [10]

The concept of generating an orthoimage from an image is very simple and can be obtained by differential rectification of the image (figure 1) and consists in mapping the gray value of the image for each cell of the DTM grid.

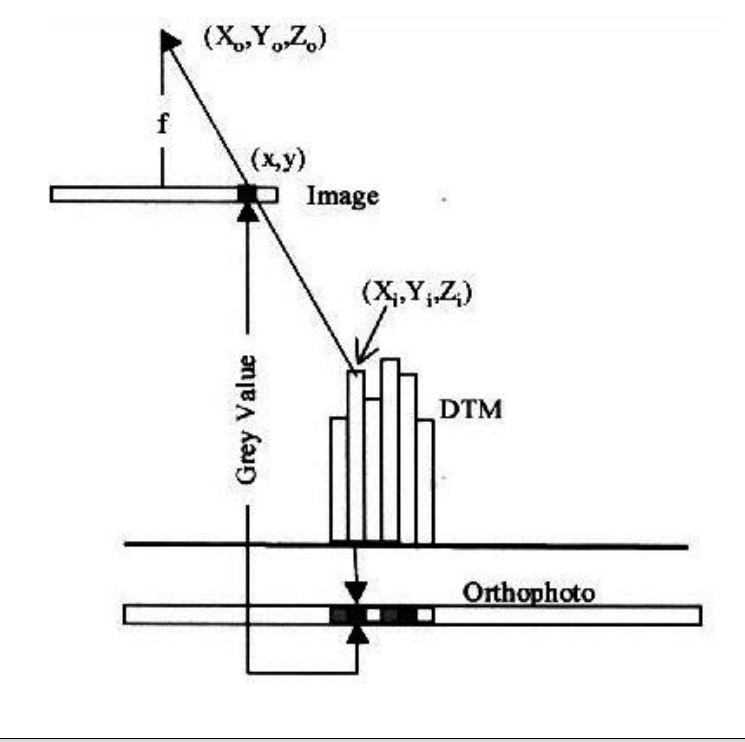

**Figure 1** : Image Differential Rectification (Source: Novak & Sperry, 1992)

### **5. Study Area**

A region of Curado in Recife-PE is our study area. An IKONOS and QUICKBIRD image of this area (1  $km<sup>2</sup>$ ) was used to test the orthoretification. This area presents a relief of a maximum of 70 meters of altitude and has topographic information at 1:2000 scale. Figure 2 shows the *IKONOS GEO* image of the study area and Figure 3 shows the QUICKBIRD image used.

### **6. Materials and Methods**

To carry out this research the following data was utilized: Plani-altimetric map in 1:2000 scale, UTM projection, Córrego Alegre Datum; recovering an area of 1.0  $km^2$ , with E1=283000.000, N1=9105000.000, e E2=284000.000, N2=9106000.000, 33°W Central Meridian; *IKONOS* and *QUICKBIRD* images of the area test; Softwares *MatLab 6.0*, *Spring 4.0* and *ENVI* 3.5.

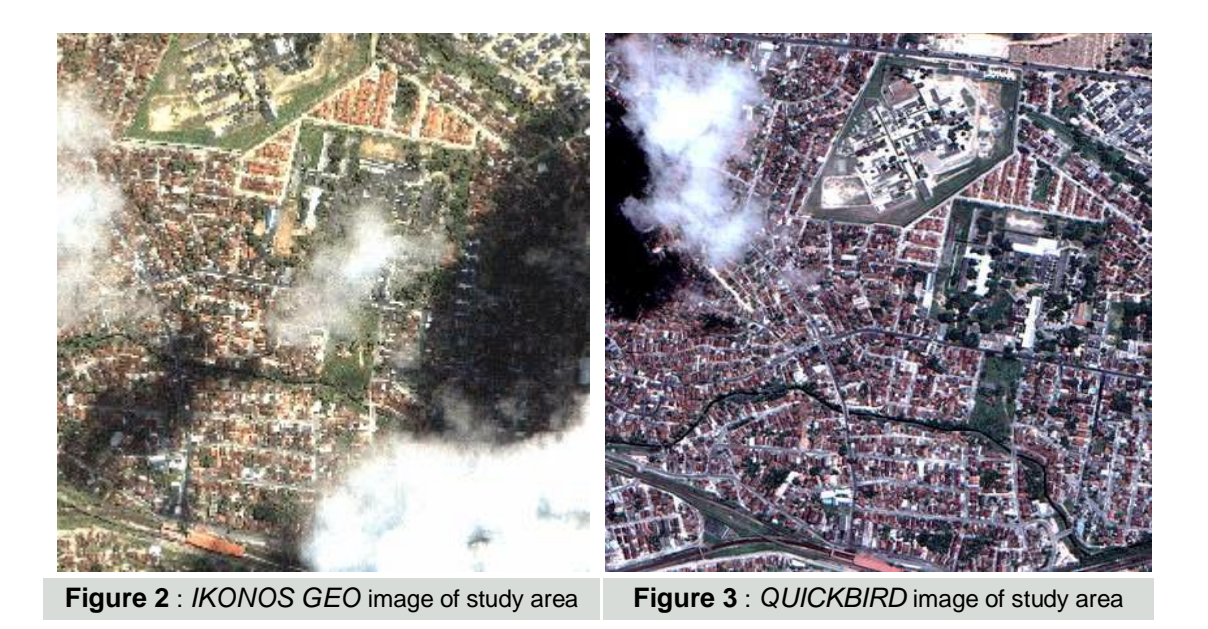

The methodology is described in a block diagram in Figure 4. GPS control points over a QUICKBIRD image is shown in Figure 5 (red points).

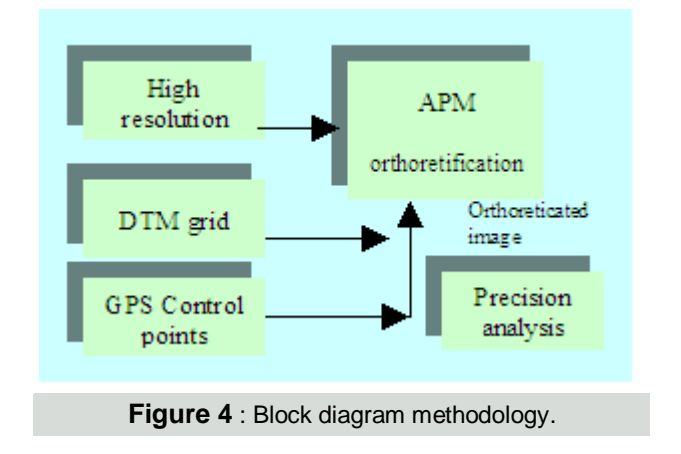

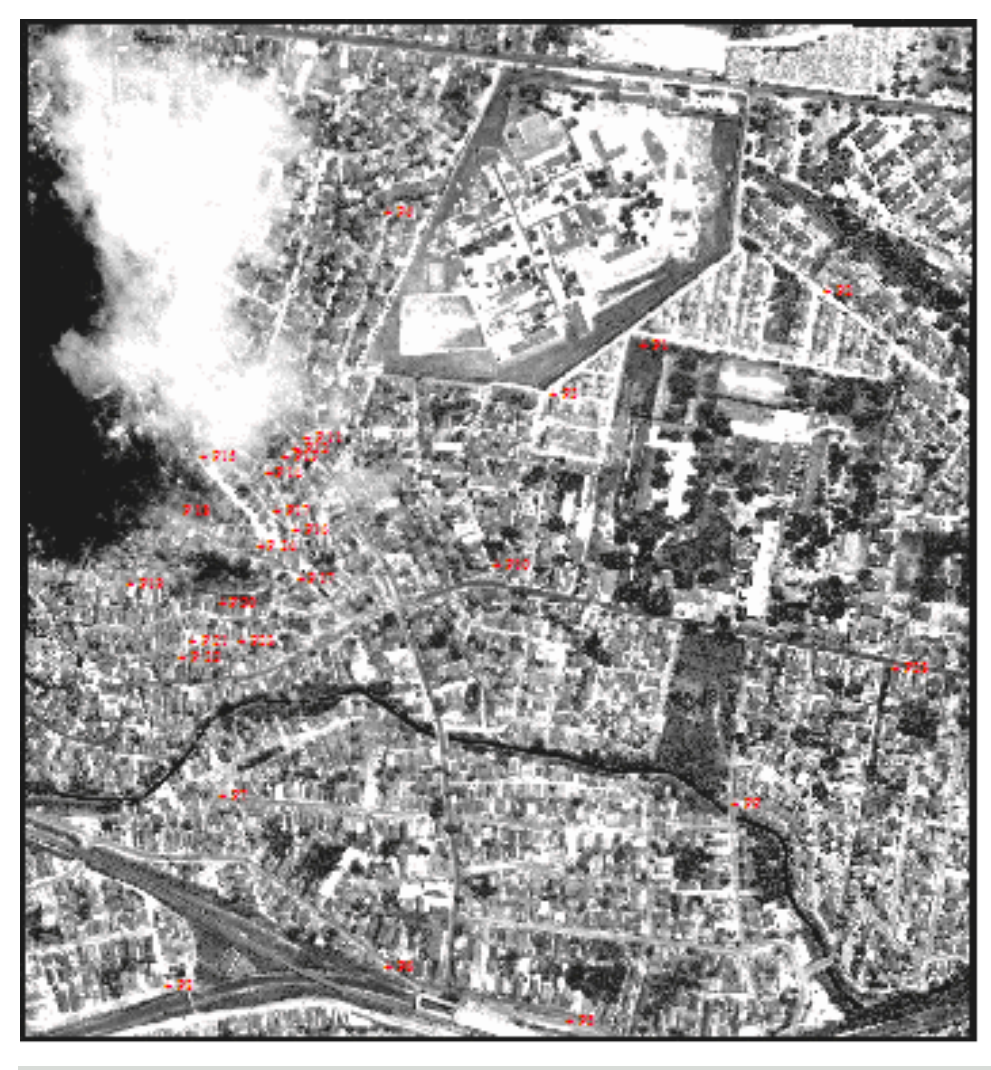

**Figure 5** : QUICKBIRD image - GPS Control points

The control points are concentrated over higher places in the image. Topographic isolines in Figure 6 show the higher regions. Figure 7 shows the tri-dimensional region.

Table 1 shows coordinates (E, N) of control points with GPS (Global Position Satellite) obtained in the test area and are mapped in datum Córrego Alegre.

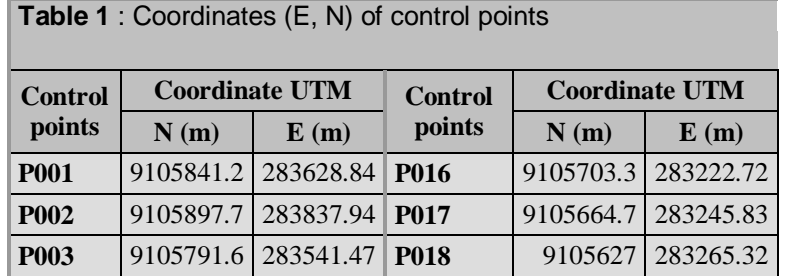

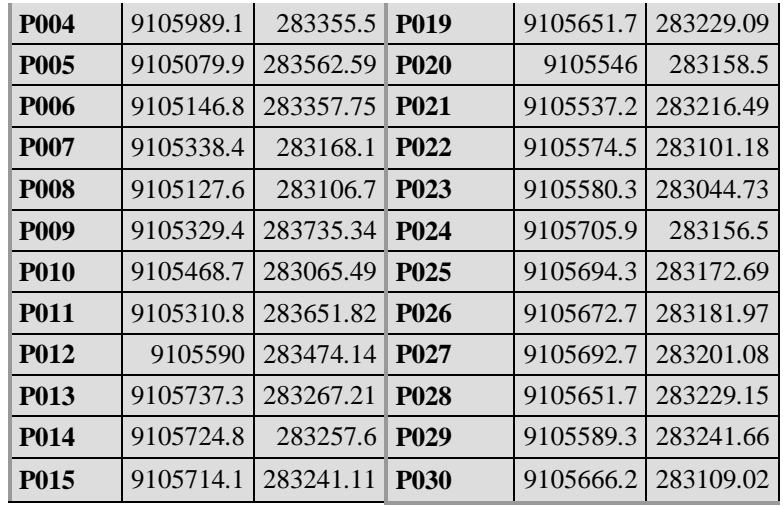

### **7. Results**

The analysis of the result is based on [2] and [3] which describe the measurement of planimetric accuracy. The procedures to verify the systematic error and precision analysis are developed with the hypothesis test over the image and the terrain GPS points supposing the cartographic accuracy rule called (PEC - Padrão de Exatidão Cartográfica) in Portuguese, is based on Decreet n° 89.817/84 - Brazil.

Supposing that the final result is defined into the class A (most accurate cartographic mapping) of that law, the scale accepted to the ortoretificated image will be 1:10.000.

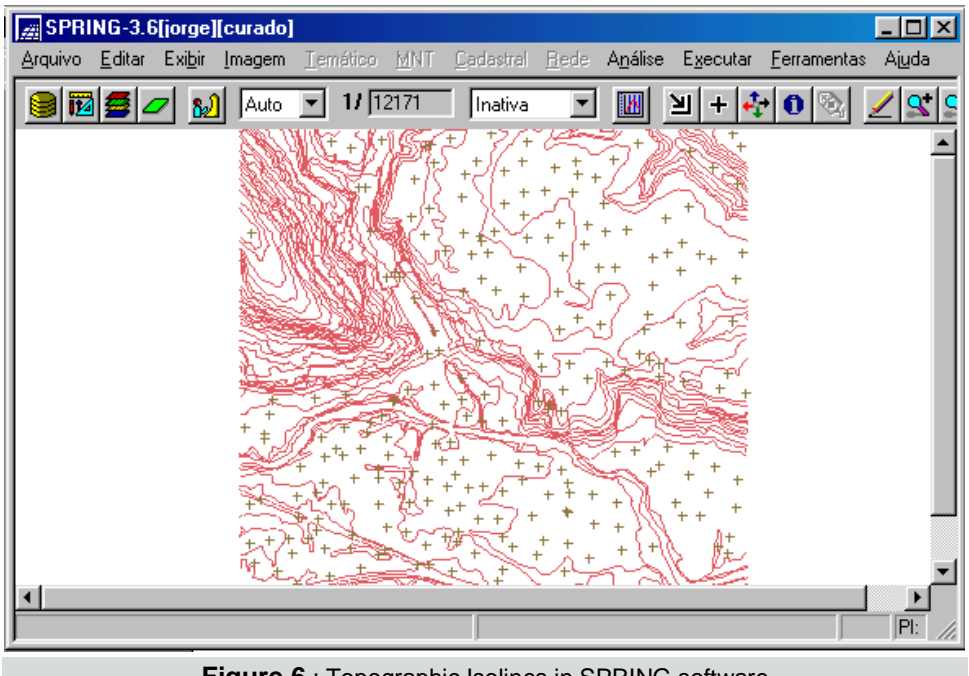

**Figure 6** : Topographic Isolines in SPRING software

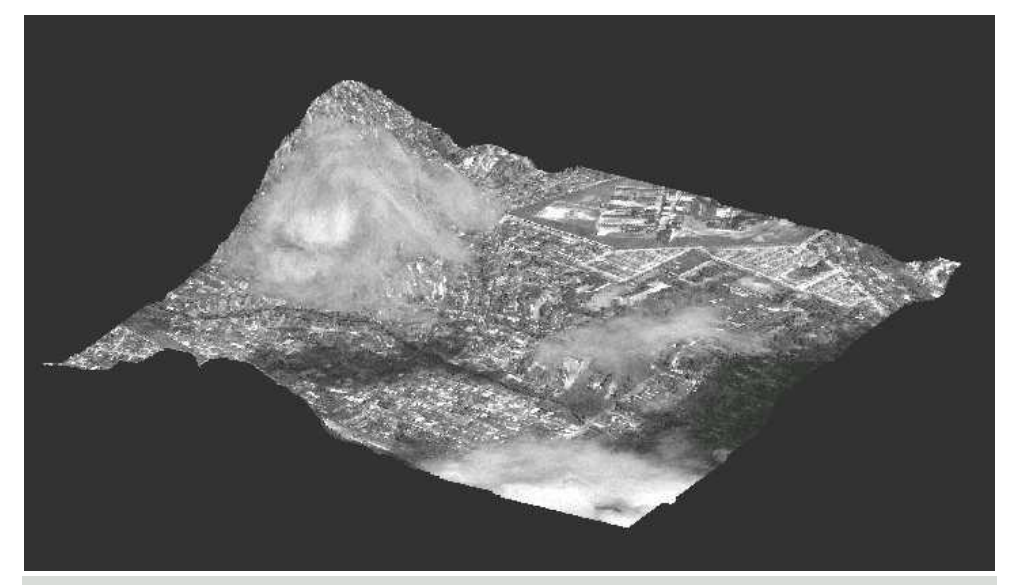

**Figure 7** : Study area Image over DTM

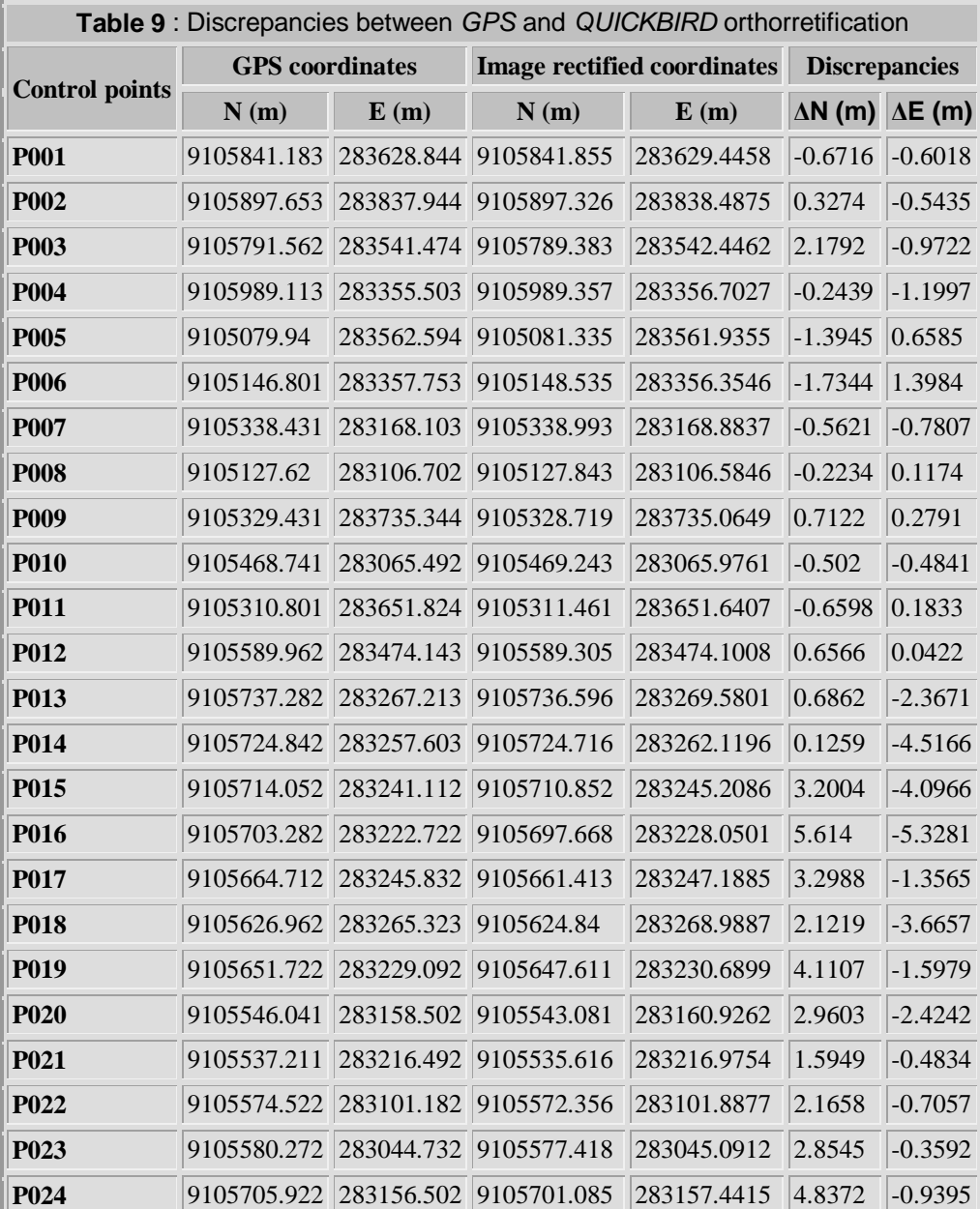

ш

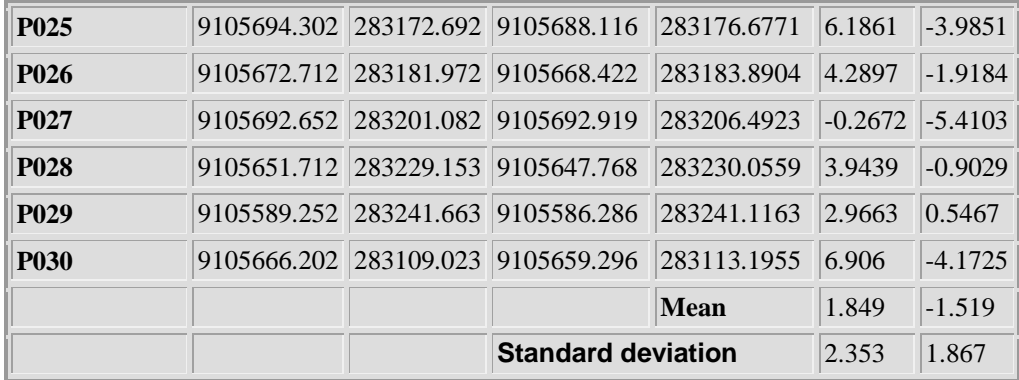

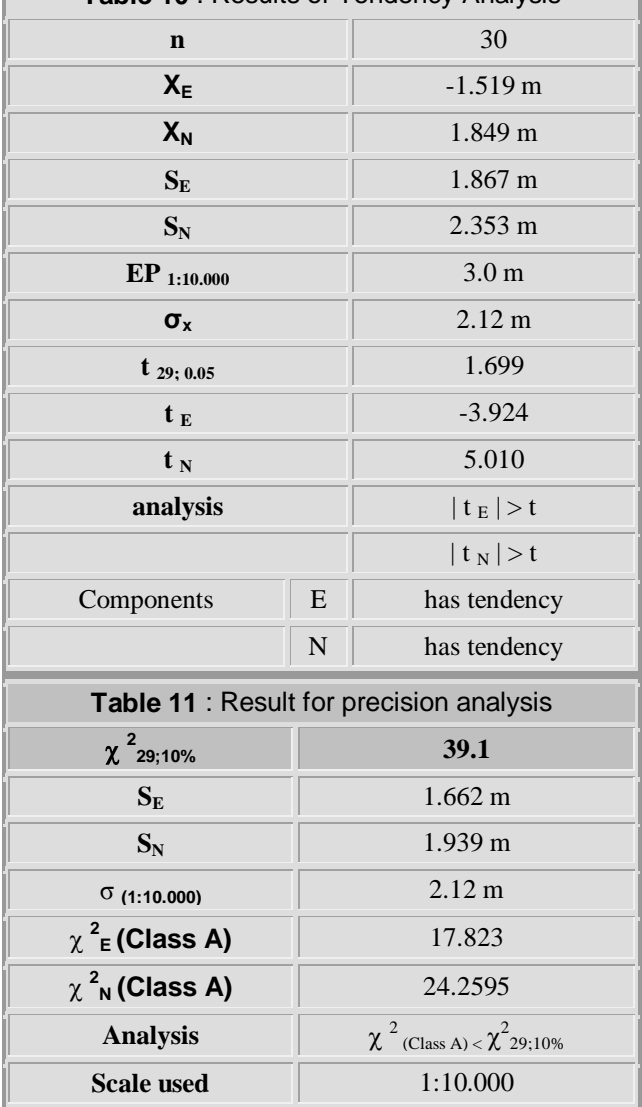

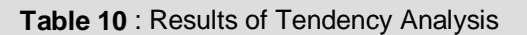

### **8. Conclusion**

This paper shows the APM equation to orthoretification images IKONOS and QUICKBIRD. The mapping rules in Brazil, based on PEC, were used to define the scale of the product. It was observed that both images (IKONOS GEO and QUICKBIRD) are good to use at maximum scale 1:10000 with this model of orthoretification.

The advantage of using orthoretification is the generation of images that are geometrically equivalents to the conventional planimetrics maps with the true orthographic position. With these images, cartographic updating and other applications can be used in GIS (Geographic Information System).

### **9. References**

- [1] **Baltsavias, E.; Peteraki, M. Zhang, L.** Radiometric and Geometric Evaluation of Ikonos Geo Images and Their Use for 3D Guilding Modelling. In: Proc. ISPRS joint Workshop "High resolution mapping from Space 2001", Hanover, Germany, 19-21 September 2001. CD-ROM.
- [2] **BRASIL. Decreto n<sup>0</sup> 89.817 de 20 de junho de 1984**. Estabelece as instruções reguladoras e normas técnicas da cartografia nacional. *Diário Oficial, Brasília*, 1984. [8]
- [3] **Cerqueira, J. D.** Ortorretificação digital de imagens de alta resolução espacial. Dissertação de mestrado. Ciências Geodésicas e Tecnologias da Geoinformação. Centro de Tecnologia e Geociências. Depto. Engenharia Cartográfica, UFPE, Fev., 2004.
- [4] **Fraser, C. S.; Hanley H. B.; Yamakawa, T.** Sub-Meter Geopositioning with Ikonos Geo Imagery. In: Proc. ISPRS joint Workshop "High Resolution Mapping from Space 2001", Hanover, Germany, 19-21 September 2001. CD-ROM.
- [5] **Hattori, S.; Ono, T.; Fraser, C. S.; Hasegawa, H.** Orientation of High-resolution Satellite images Based on Affine Projection Model. In: International Archives of Photogrammetry & Remote Sensing. Vol XXXIII, Part B3/1, pp. 359-366, Amsterdam, 2000. CD-ROM.
- [6] **Lugnani, J. B.** Introdução à Fototriangulação. Universidade Federal do Paraná. Curitiba. 1987.
- [7] **Mitishita, E. A.; Saraiva, C. C.** Modelos Matemáticos para fins de Monorestituição de Imagens de Satélites de Alta Resolução Ikonos 2 - GEO. In: Simpósio Brasileiro de Geomática, UESP, Presidente Prudente, 2002.
- [8] **Novak, K.; Sperry, S. L**. Integration of Digital Photogrammetry and Raster Gis. In: International Archives of Photogrammetry & Remote Sensing. Vol XXIX, Part B4, pp. 894-898, Washington, 1992.
- [9] **Okamoto, A.; Ono, T.; Akamatsu, S.** Geometric Characteristics of Alternative Triangulation Models for Satellite Imagery. In: Proceedings of ASPRS, Annual Conference, p. 17-21, Portland, Oregon, 1999.
- [10] **Volotão, C.F.S.** Geração de Ortoimagens para Aplicações Urbanas: Desenvolvimento das Equações e Protótipo Experimental. Dissertação de Mestrado**.** INPE, São José dos Campos, Setembro de 2001.

 $|\leftarrow \overline{+}|$ 

**GEODÉSIA** *online* **· 4 / 2006** · [ ISSN 1415-1111 ] *Revista da Comissão Brasileira de Geodésia*